## SAP ABAP table CRMT\_PRP\_TEMP\_09T\_UI {PPR Object Extension UI Structure for TS Reftype '09'}

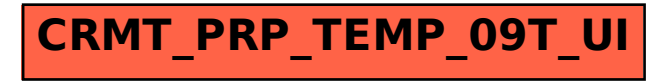